## FIG.120, ANGLE VALVE

## Size:  $\overline{1/2" * 1/2"$  (Inch)

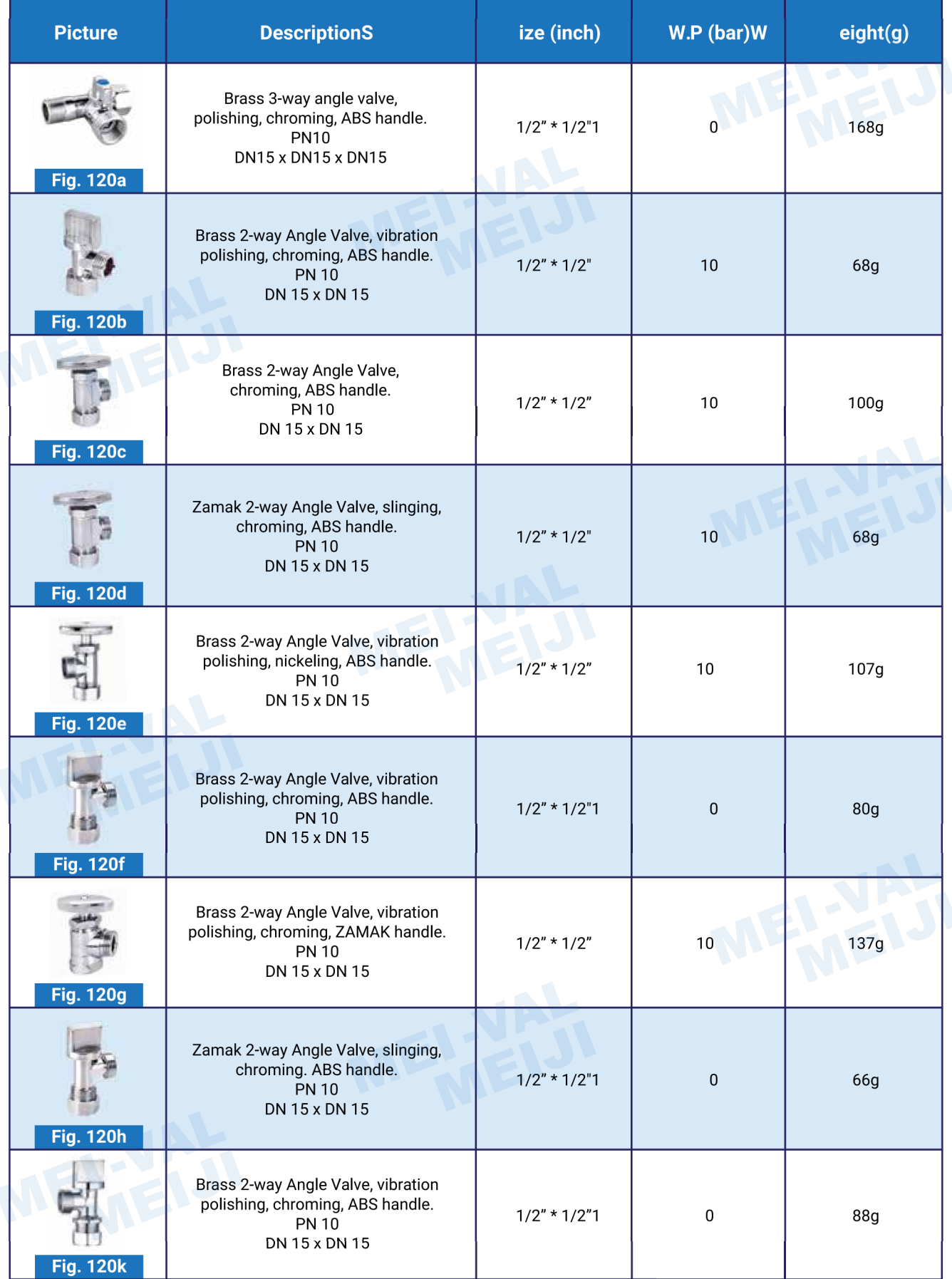

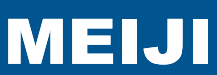